### 1. CARATTERISTICHE DEL SERVIZIO

Fattura Digitale (o "Servizio") è la soluzione di Fatturazione Elettronica (F.E.) che Telecom Italia in accordo con OLIVETTI offre alle aziende di piccole e medie dimensioni.

Fattura Digitale è un'offerta proposta in logica cloudcomputing come Software asa Service (SaaS) di servizi di archiviazione e fatturazione elettronica e conservazione a norma della fatture elettroniche, così come normato nel DM 55 del 13 dic 2013 e decreti e circolari successive. Ovvero documenti fiscali che i fornitori della PA devono obbligatoriamente inviare in formato XML firmato ai fini della riscossione. La soluzione, declinata in specifici profili - gestisce anche le fatture in formato elettronico nell"accezione più ampia di documento fiscale ("fattura") che sia scannerizzato o creato ab-origine in formato pdf o latri formati immagine – ma non necessariamente XML - da scambiare tra privati.

Nel contesto legislativo menzionato della Fatturazione Elettronica (F.E.) è previsto che le fatture che i fornitori della PA dovranno inviare obbligatoriamente in formato "fattura elettronica" - e dal 31 marzo 2015 in poi qualsiasi sia la PA - siano indirizzate al Sistema di Interscambio di seguito riferito come SDI.

L'offerta Fattura Digitale di Telecom Italia è proposta con 4profili di servizio:

- "Fattura Digitale PA"
- "Fattura Digitale PA Plus"
- "FatturaDigitale Verso Tutti"
- "Fattura Digitale per Commercialisti"

ciascuna con proprie caratteristiche funzionali ed economiche.

### 2. PROFILI Fattura Digitale

### 2.1 Fattura Digitale PA

Il profilo consiste di:

Servizio base (per 1 user: gestione di fino a 50 fatture all"anno emesse verso la Pubblica Amministrazione con invio a SDI e con conservazione "a norma")

### 2.2Fattura Digitale PA Plus

Il profilo è un bundle di servizi così articolati:

- Servizio base (per 1 user: gestione di fino a 50 fatture all"anno emesse verso la Pubblica Amministrazione con invio a SDI e con conservazione "a norma")
- Upload multiplo
- Notifica automatica
- Ulteriori 50 fatture all"anno

### 2.3FatturaDigitale Verso Tutti

Il profilo è un bundle di servizi così articolati:

- $\bullet$ Servizio base (per 1 user: gestione di fino a 50 fatture all"anno emesse verso la Pubblica Amministrazione con invio a SDI e con conservazione "a norma")
- Upload multiplo
- Notifica automatica
- Ciclo attivo,ovvero conservazione a "norma" (già "conservazione sostitutiva") fino a 200 fatture del ciclo attivo all"anno tradizionali (cartacee o pdf), tipicamente emesse verso Aziende Private, con possibilità di eliminare e non archiviare a termini di legge l"originale cartaceo. Il cliente effettua la scannerizzazione delle fatture e le invia, corredate di indici, nel formato indicato da Olivetti.
- Ulteriori 50 fatture all"anno

### 2.4FatturaDigitaleper Commercialisti

Il profilo è un bundle di servizi così articolati:

- Servizio base (per 1 user: gestione di fino a 50 fatture all"anno emesse, da un cliente del Commercialista, verso la Pubblica  $\bullet$ Amministrazione, con invio a SDI e con conservazione "a norma")
- $\bullet$ Upload multiplo
- Notifica automatica
- Ulteriore coppia di credenziali di accesso

### Profilo Commerciale – Fattura DIGITALE

- Ciclo passivo (ovvero conservazione a "norma" (già "conservazione sostitutiva") fino a 200 fatture del ciclo passivo all"anno emesse da fornitori del Cliente del Commercialista, con possibilità di eliminare e non archiviare a termini di legge l"originale cartaceo. Il cliente e/o il Commercialista, dopo la registrazione, effettuano la scannerizzazione delle fatture e le inviano, corredate di indici, nel formato indicato da Olivetti.
- Ulteriori 50 fatture all"anno

### Il contratto è annuale, con pagamento di canone mensile,

E" applicata una penale per cancellazione anticipata pari a: (canone mensile)\*(periodo che va dalla data della disdetta alla data di fine contratto annuale);

Il periodo di promo è valido fino a fine febbraio 2015. I sottoscrittori di FATTURA DIGITALE durante il periodo promozionale fruiranno del pricng promo riportato nelseguente cap.5 "Condizioni Economiche" la tabella fino alla fine del periodo di contrattuale.

Le funzionalità costituenti ogni profilo sono di seguito così definite:

Fattura Digitale PA attivazione ed erogazione del servizio di Fatturazione Elettronica base, costituito da:

- Portale per la compilazione direttamente da WEB (look&feelstandard) di fatture da inviare a SDI, oppure upload di file fatture singole in formato XML già a norma, nel formato indicato da Olivetti.
- Presa in carico di un massimo di 50 fatture all"anno comprese nel canone base
- Fatture provenienti da una unica partita IVA
- Cruscotto gestionale per la visualizzazione delle fatture emesse, del loro stato, e dei messaggi ricevuti da SDI
- Fatture firmate digitalmente da Olivetti con Certificato Qualificato di Firma Remota Massiva.
- Conservazione a Norma (già "Conservazione Sostitutiva") in durata contrattuale delle fatture emesse fino alla durata prevista dalla normativa
- Attivazione da portale WEB
- Credenziali di accesso per un utente
- Upload automatico(per ogni partita IVA) In alternativa all'upload di singole fatture, previsto nel servizio base, consente di caricare più fatture nel formato previsto (per esempio facendole produrre dal proprio sistema gestionale). Viene attivata una area FTP nella quale il cliente può depositare tutte le fatture da inviare, che vengono automaticamente caricate dal sistema. Uso del Portale per la compilazione direttamente da WEB(look&feelstandard) di fatture da inviare a SDI, oppure upload di file fatture singole in formato XML già a norma nel formato indicato da Olivetti.
- Notifica automatica(per ogni partita IVA) Consente di ricevere real time via email le notifiche di eventuali anomalie da gestire nelle fatture inviate, diversamente visualizzabili sul cruscotto gestionale web.
- Ciclo attivo (per ogni partita IVA) Presa in carico anche delle restati fatture (non destinate a SDI) del Ciclo Attivo. E" un servizio complementare di Conservazione a Norma (già "Conservazione Sostitutiva") della fatture attive tradizionali che devono pervenire ad Olivetti in formato elettronico ed indicizzate con specifiche di formato definito da Olivetti (funzionalità di solito effettuata dal gestionale del Cliente). Implica il servizio aggiuntivo di upload automatico. Permette di poter eliminare completamente l"archivio cartaceo fiscale/legale delle fatture del ciclo attivo. Include la gestione di fino a 200 fatture all"anno per singola ragione sociale attivata.
- Ciclo passivo (per ogni partita IVA) Presa in carico di tutte le fatture del Ciclo Passivo. E' un servizio complementare di Conservazione a Norma (già "Conservazione Sostitutiva") delle fatture passive tradizionali che devono pervenire sul sistema di gestione in formato elettronico con specifiche di formato definite da Olivetti(implica servizio aggiuntivo di upload automatico). Vengono indicizzate dal Cliente o dal suo Commercialista. Permette di poter eliminare completamente l"archivio cartaceo fiscale/legale delle fatture del ciclo passivo. Include la gestione di fino a 200 fatture all"anno per singola ragione sociale attivata
- Ulteriori credenziali accesso(per ogni partita IVA) Generazione di credenziali di accesso per ulteriori utenti (es. credenziali per ogni società del gruppo industriale, oppure credenziali per il commercialista)

E" possibile poi dal sito Nuvola Store selezionare ulteriori servizi opzionali, non compresi nei profili bundle sopra elencati.

Ulterlori partite IVA (per ogni partita IVA) Consente di inviare a SDI fatture di altre partite IVA di aziende dello stesso gruppo industriale (partecipate e/o controllate dal cliente, non può essere utilizzata per gestire servizio per conto di terzi (es. commercialisti)

(opzioni "Consumi")

package 100 fatture (canone)Gestione di fino a 100 fatture all'anno, per cliente, di qualsiasi partita IVA e per qualsiasi scopo (servizio base e/o servizi opzionali) oltre alla gestione delle fatture già comprese nei pacchetti. Fatture massimo 5 pagine e di dimensione complessiva non superiore a 500 Kbyte. Dimensioni eccedenti implicano il decremento proporzionale delle fatture a disposizione (es. fattura di 14 pagine viene contata come 3 fatture)

### Profilo Commerciale – Fattura DIGITALE

package 1000 fatture (canone) Gestione di fino a 1000 fatture all'anno, per cliente, di qualsiasi partita IVA e per qualsiasi scopo (servizio base e/o servizi opzionali) oltre alla gestione delle fatture già comprese nei pacchetti. Fatture massimo 5 pagine e di dimensione complessiva non superiore a 500 Kbyte. Dimensioni eccedenti implicano il decremento proporzionale delle fatture a disposizione (es. fattura di 14 pagine viene contata come 3 fatture)

### (Servizi professionali)

- Supporto Standard Esibizione (per ogni intervento e DVD; servizio professionale UT) Supporto standard alla esibizione per controlli fiscali. Comprende la generazione del "Pacchetto di Esibizione", con la creazione di un pacchetto standard contenente tutte le fatture inviate, che possano essere contenute in un DVD (es. un intervento che richieda la creazione di 2 DVD: richiedere due quantità di questo codice). Un DVD può contenere circa 10.000 fatture (dato indicativo). Viene resa disponibile in una area FTP l"immagine ISO del DVD, da scaricare e masterizzare a cura del cliente.
- Masterizzazione ed invio su supporto fisico (ad evento: servizio professionale UT) Masterizzazione ed invio del supporto fisico (DVD) attraverso corriere espresso

### 3. MODALITA' DI ADESIONE AL SERVIZIO

Il Cliente può acquistare il Servizio collegandosi al portale Nuvola Store all'indirizzo [https://www.nuvolastore.it,](https://www.nuvolastore.it/) con le credenziali di amministrazione ricevute e scegliendo ilservizio Fattura Digitale nella sezione Catalogo Prodotti.

Dopo l'acquisto del Servizio (articolato in uno dei 4profili elencati in par. 2 e comprensivo delle eventuali opzioni aggiuntive) il Clientericeverà una Welcome Mail e successivamente le credenziali di accesso al servizio da parte di Olivetti.

- Per quanto riguarda l'utilizzo del Servizio da parte dell'utente finale, quest'ultimo potrà accedere attraverso i seguenti browser:
	- o Internet Explorer v. 10 e seguenti
	- o Google Chrome v. 40 e seguenti<br>○ MozillaFirefox v.38 e seguenti
	- o MozillaFirefox v.38 e seguenti
	- Apple Safari v. 5.1 e seguenti

### 4. ASSISTENZA TECNICA

Per tutte le problematiche relative al Servizio è possibile contattare l"help desk al numero verde 800.405.800, disponibile da Lunedì a Venerdì dalle ore 9:00 alle ore 18-30.

### 5. CONDIZIONI ECONOMICHE

### Listino prezzi profili Fattura Digitale

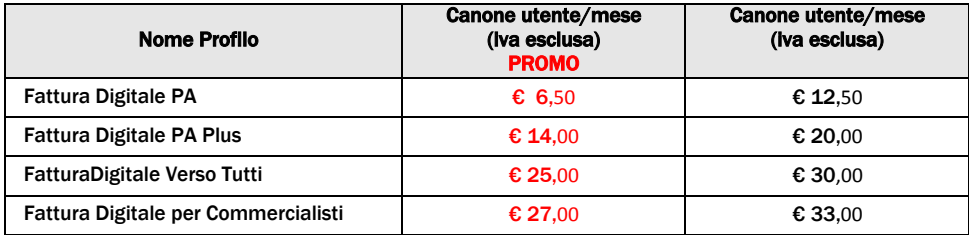

\*Tutti i prezzi indicati si intendono IVA esclusa.

Il contratto è annuale, con pagamento di canone mensile,

In caso si receda dal Contratto nel corso del primo anno di vigenza contrattuale, il Contraente è tenuto a pagare l" importo indicato a fronte dei costi di disattivazione e degli investimenti dedicati sostenuti da Telecom. Tale importo é pari a: (*canone mensile)\*(periodo che va dalla data della disdetta alla data di fine contratto annuale*).

Il periodo di promo è valido fino a fine marzo 2015. I sottoscrittori di FATTURA DIGITALE durante il periodo promozionale fruiranno del pricing promo, riportato nella tabella sopra indicata,per 3 anni.

### 6. DISCIPLINA APPLICABILE

L'Offerta Fattura Digitale è disciplinata dalle "Condizioni Generali del servizio di Conservazione Sostitutiva e di Fatturazione Elettronica"che, congiuntamente alla restante documentazione contrattuale resa disponibile sul Portale e al presente Profilo Commerciale in vigore al momento di ciascun rinnovo annuale costituiscono la disciplina contrattuale applicabile all'Offerta.

### 7. ALTRE CONDIZIONI CONTRATTUALI

### Durata e recesso

Il Servizio Fattura Digitale articolato in uno dei profili elencati nel par. 2 ha una durata di 12 mesi, con rinnovo automatico alla scadenza per successivi periodi di 12 mesi.

Si ricorda in particolare che ilRichiedente può esercitare la facoltà di recesso, dopo i primi 12 mesi, in qualunque momento, disattivando il Servizio mediante l'apposita funzionalità resa disponibile sul Portale Nuvola Italiana Store.

[https://www.nuvolastore.itI](https://www.nuvolastore.it/)n tal caso il Servizio cesserà con effetto immediato.

Il Richiedente, prima della cessazione del Servizio, dovrà procedere a propria cura e spese alsalvataggio dei dati e dei contenuti associati al Servizio.

Il resto delle condizioni contrattuali sono riferite in "Condizioni Generali del servizio di Conservazione Sostitutiva e di Fatturazione Elettronica".

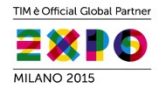

# **Fattura Digitale per FNOMCEO**

Roma maggio 2015

IL FUTURO FIRMATO<br>TELECOM ITALIA.

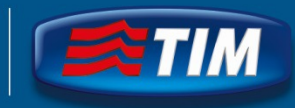

# Informazioni introduttive

- **In questa presentazione viene illustrato il percorso per acquistare il servizio Fattura Digitale su Nuvola Store ( [www.nuvolastore.it\)](http://www.nuvolastore.it/)**
- **E' necessario registrarsi a Nuvola Store con le proprie informazioni**  anagrafiche: può essere fatto preliminarmente all'acquisto oppure **contestualmente, prima di pagare**
- **Nelle schermate presentate non sempre c' è coerenza fra i prezzi / sconti / valori previsti per gli associati FNOMCEO perchè esse sono state prelevate da un «ambiente di collaudo», perciò bisogna soffermarsi sul percorso e non sui valori esposti**
- **Telecom Italia si riserva il diritto di verifcare che l' acquirente del servizio abbia diritto alle condizioni riservate agli associati FNOMCEO; in caso negativo non procederà all' attivazione del servizio**
- **Per informazioni e acquisti è disponibile il Numero Verde 800 405 800 , disponibile dal lunedì al venerdì dalle 9 alle 18,30**

## **Acquisto da Nuvola Store - Home Page**

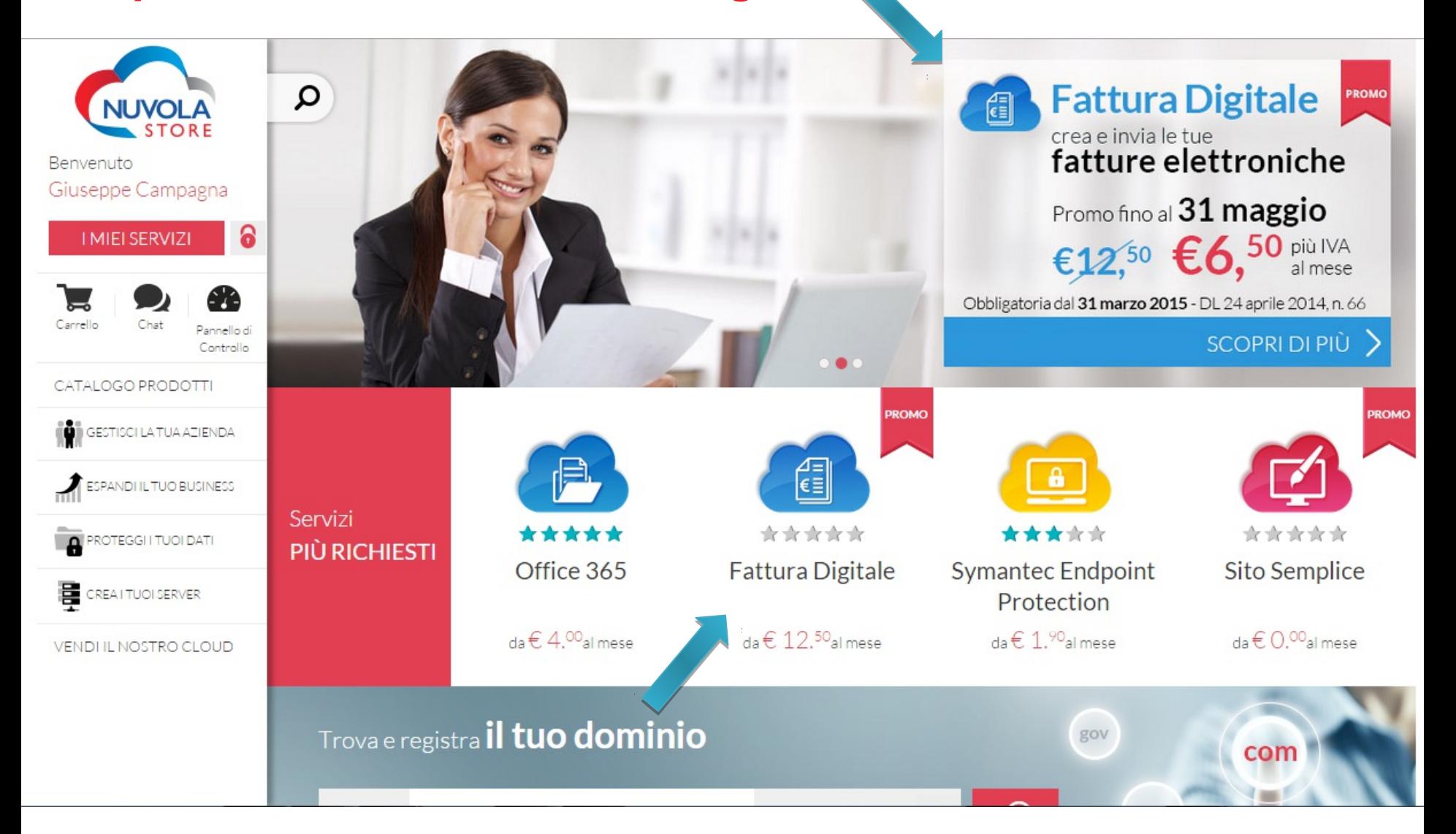

## **Acquisto Proflo PA Plus**

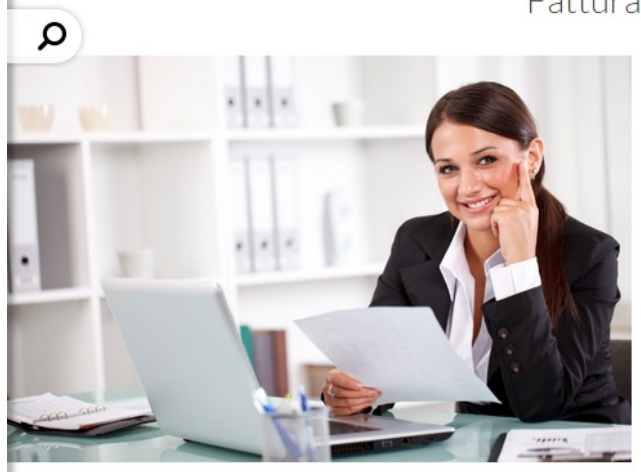

### Fattura Digitale

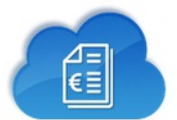

Crea e invia le tue fatture a norma di legge a tutte le pa. Gestisci la fatturazione elettronica, obbligatoria dal 31-03-2015, con Fattura Digitale

- Fatture elettroniche a norma di legge verso la PA.
- Portale Web per compilare online le fatture o fare l'upload di fatture già a norma in formato XML.
- Cruscotto gestionale per visualizzare le fatture emesse, il loro stato e i messaggi ricevuti da SDI.
- Conservazione Sostitutiva a norma di legge.

← CONDIVIDI IL PRODOTTO

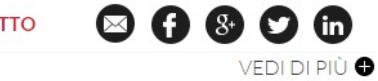

## La Nostra Offerta Fattura Digitale

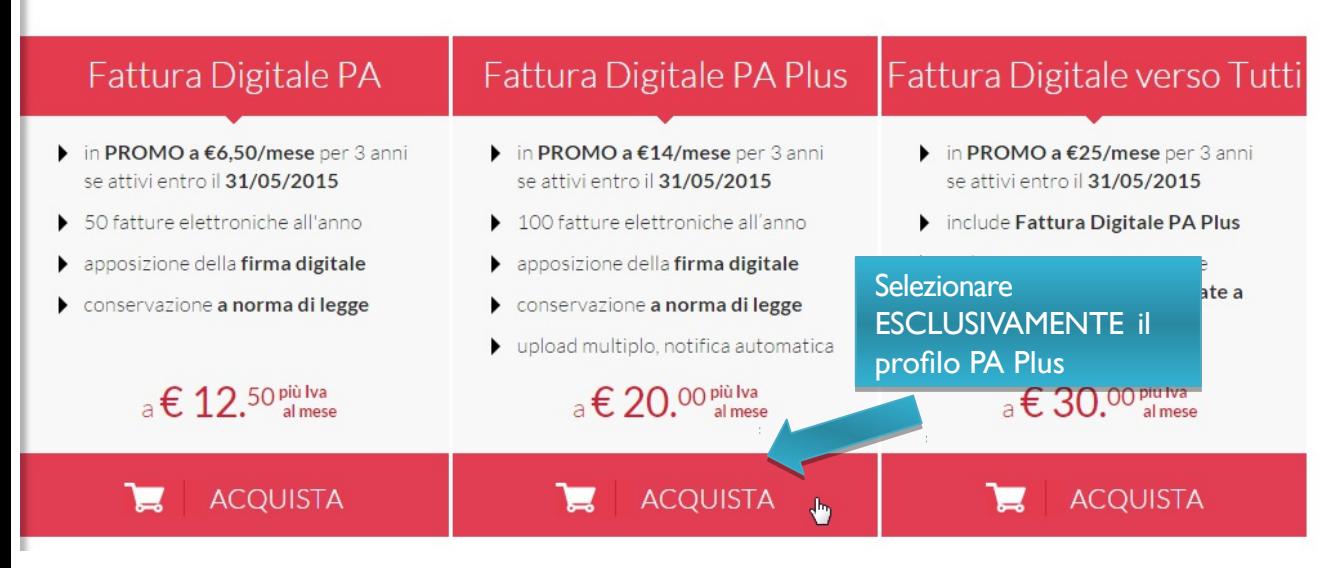

## **Inserimento nel Carrello**

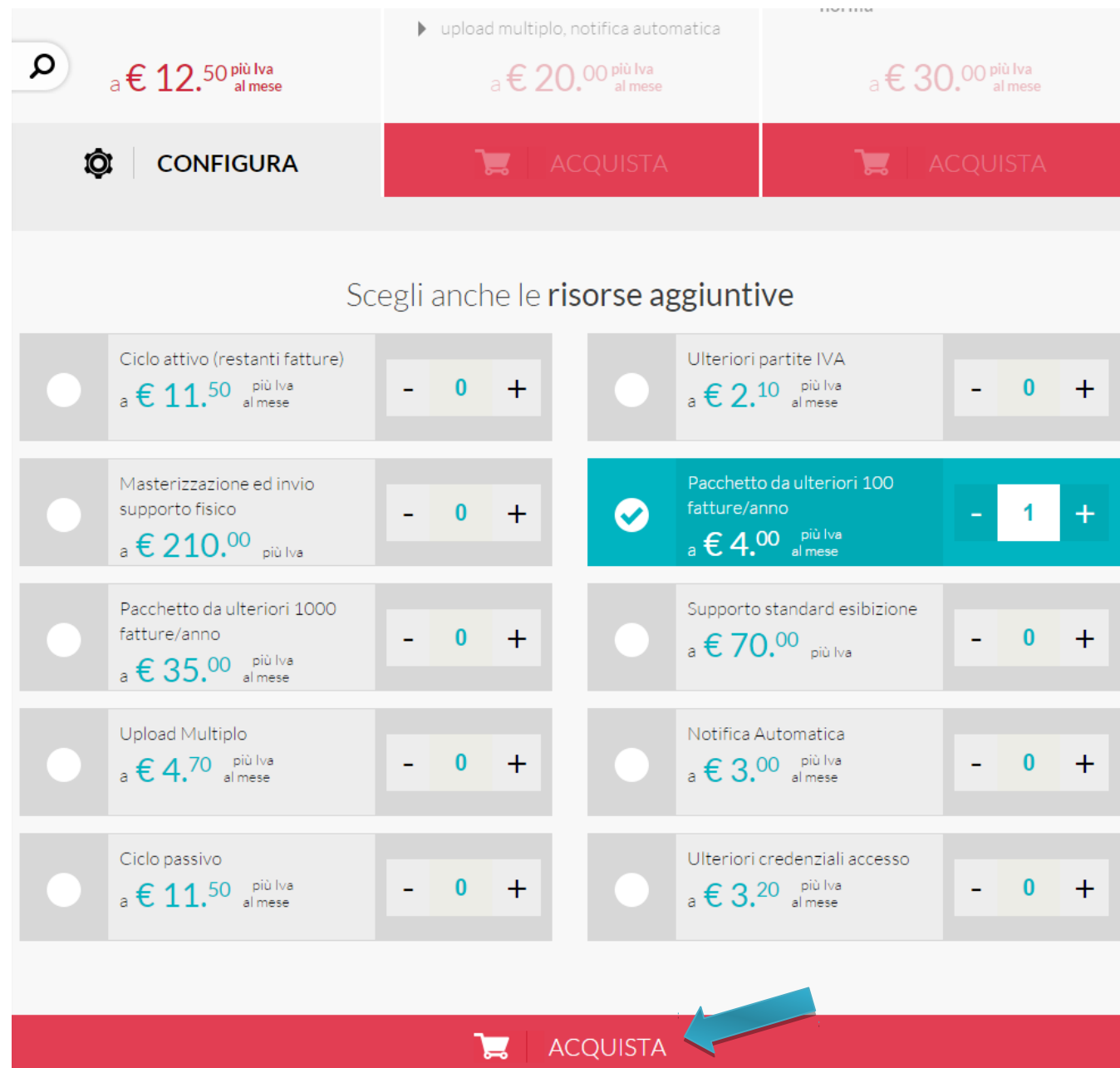

# **Pagina di proposta di altri acquisti**

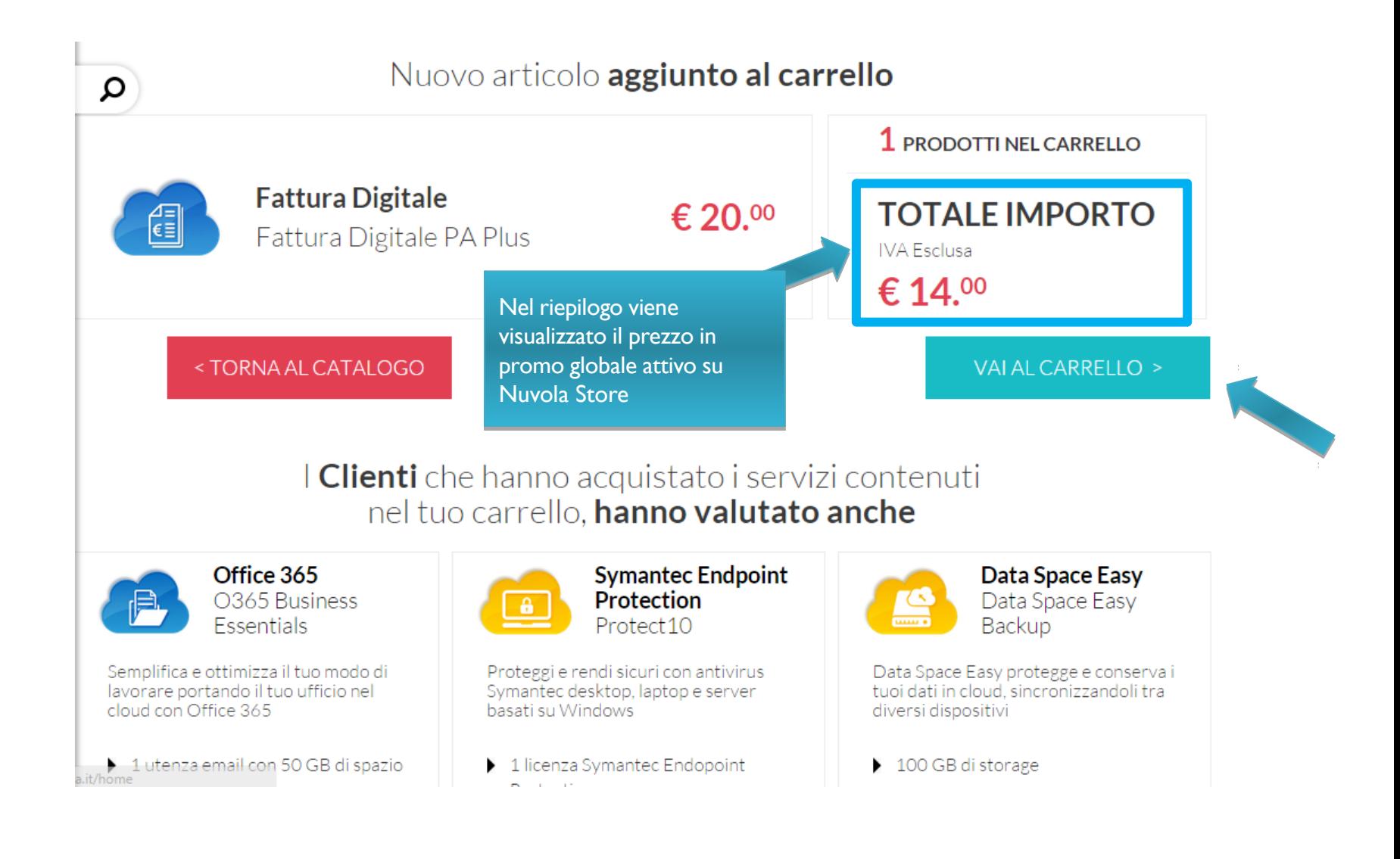

# **Inserimento Codice Promozione dedicato associati FNOMCEO – FDfnomceo**

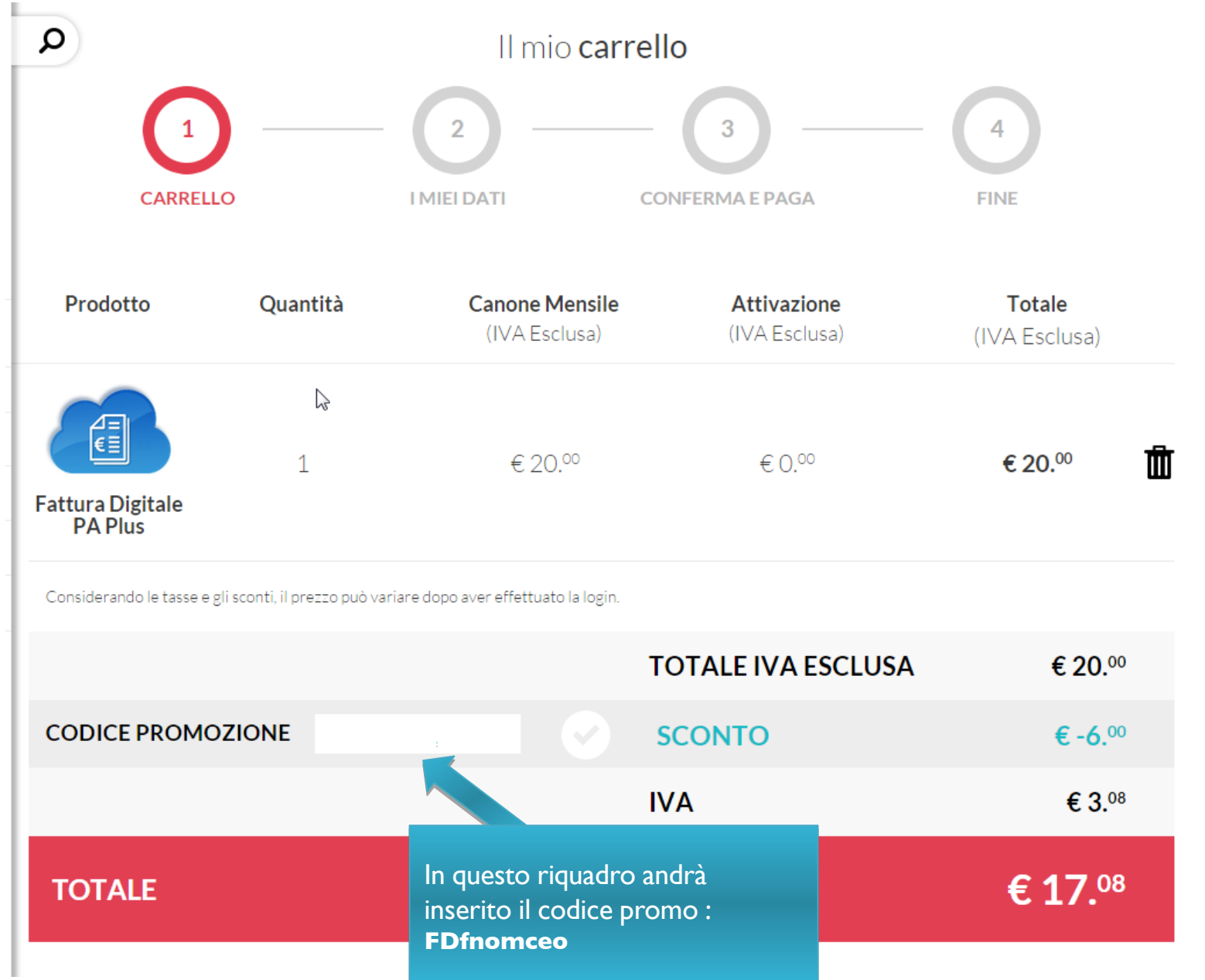

# **Inserimento Codice Promozione dedicato associati FNOMCEO – FDfnomceo**

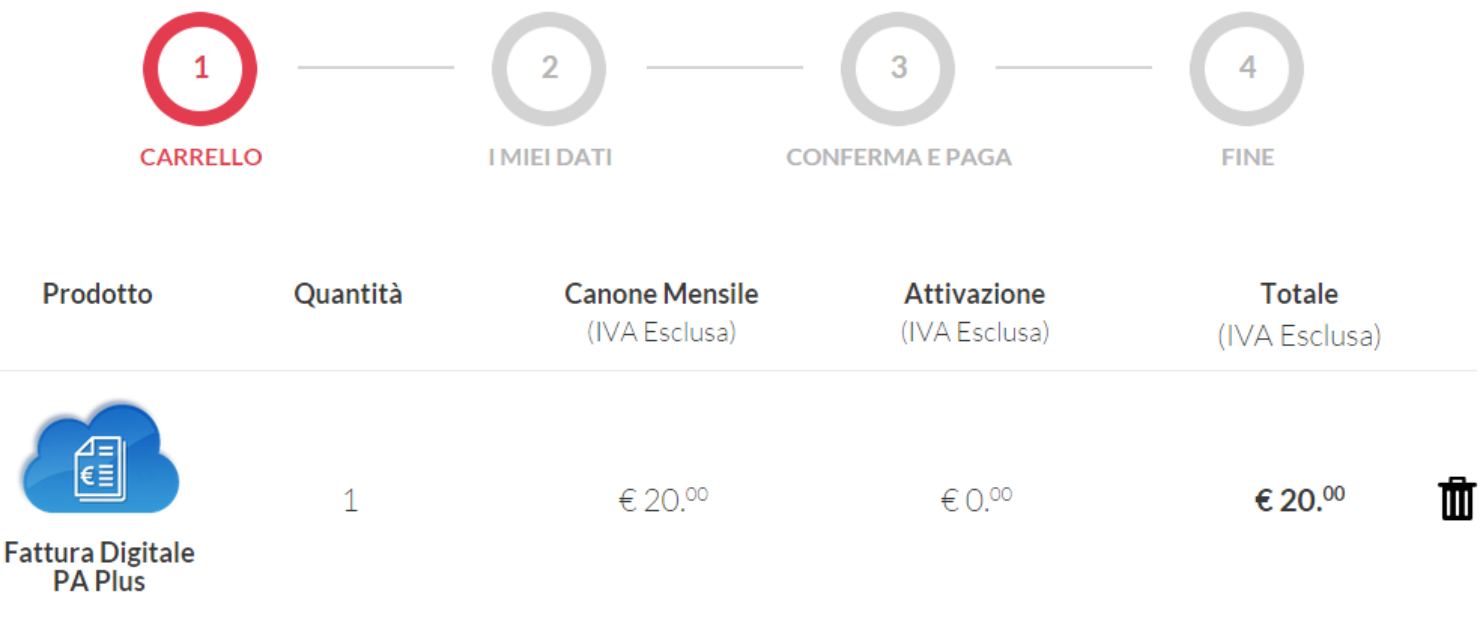

Considerando le tasse e gli sconti, il prezzo può variare dopo aver effettuato la login.

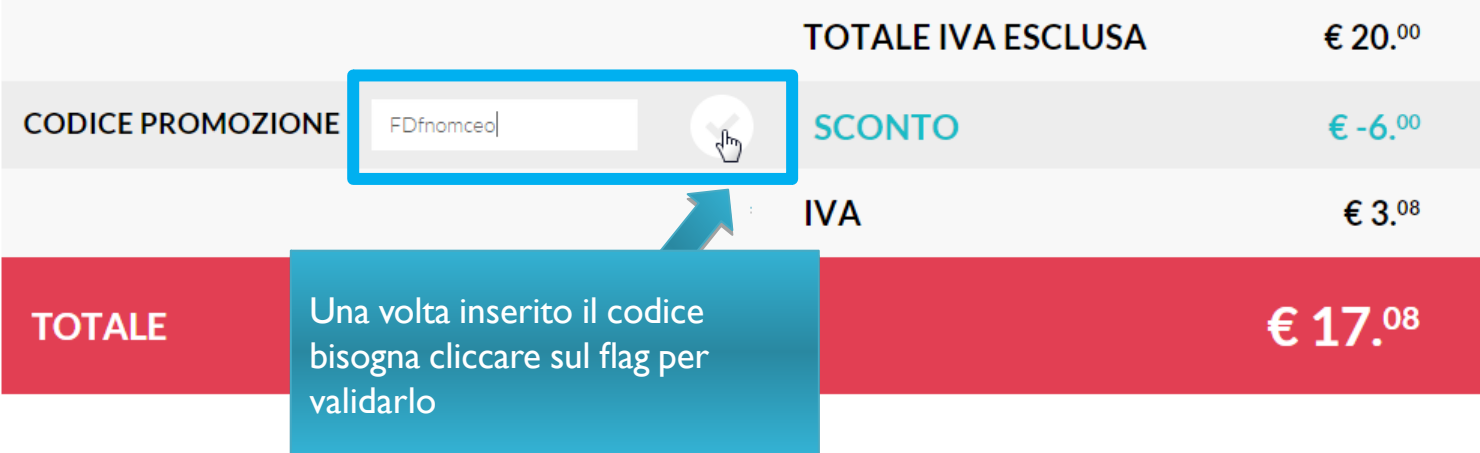

Per proseguire con l'acquisto, visualizza ed accetta i termini e condizioni dei servizi inseriti nel carrello  $\vee$ 

## **Validazione Codice Promozione dedicato – FDfnomceo**

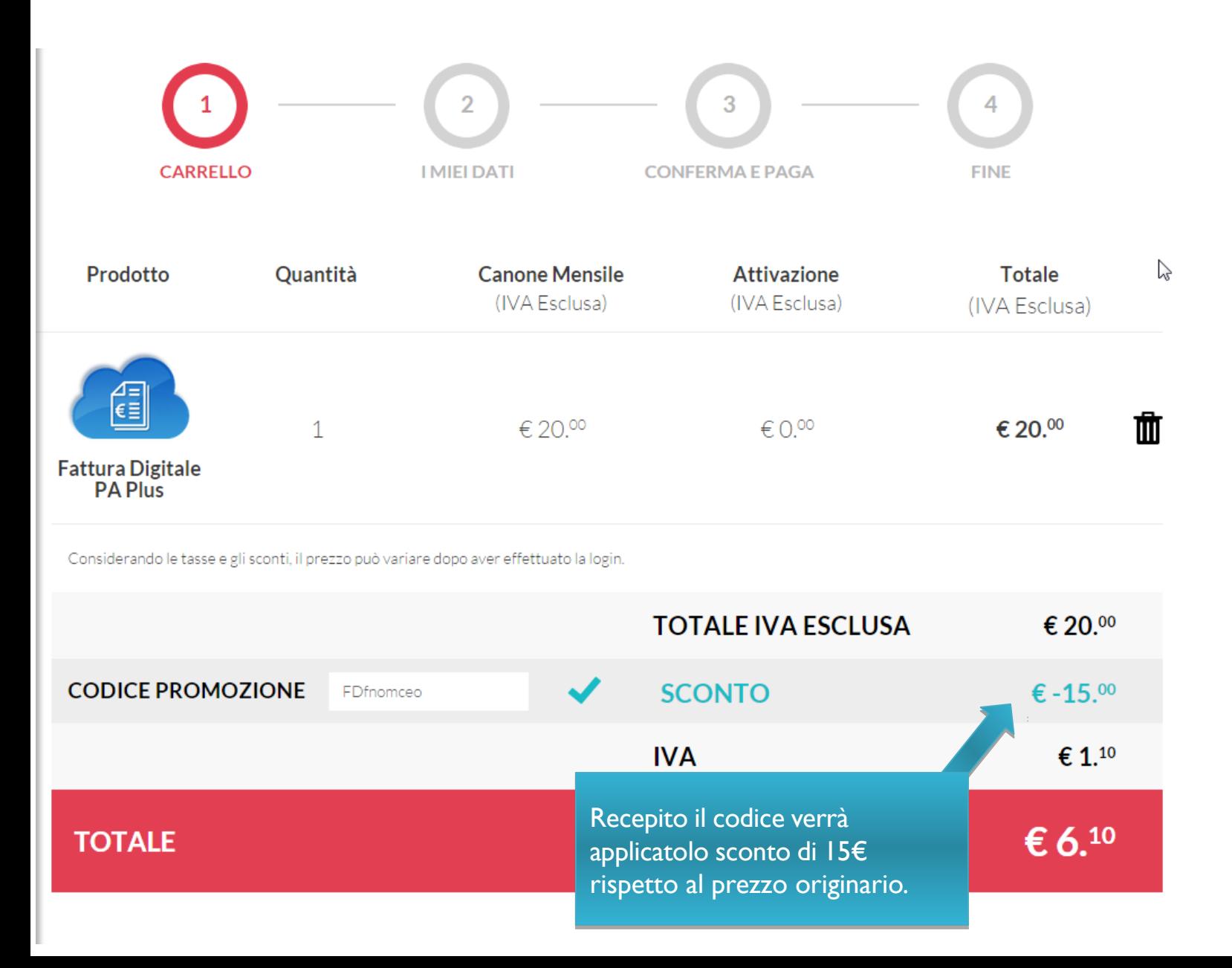

## **Acquisto da Nuvola Store – Accetta Condizioni Contrattuali**

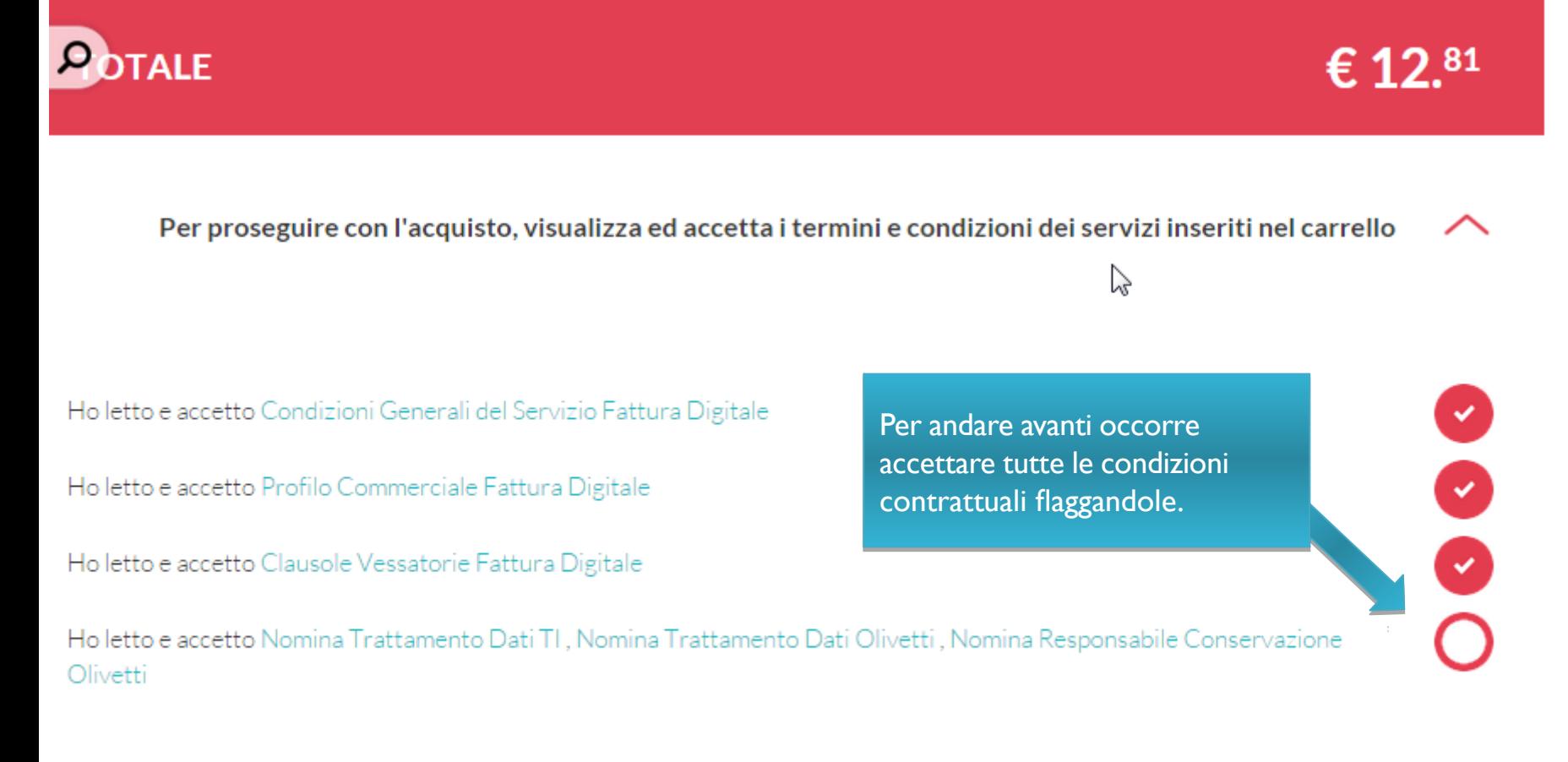

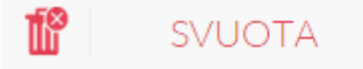

**CONTINUA** 

# **Acquisto da Nuvola Store – Riepilogo Ordine**

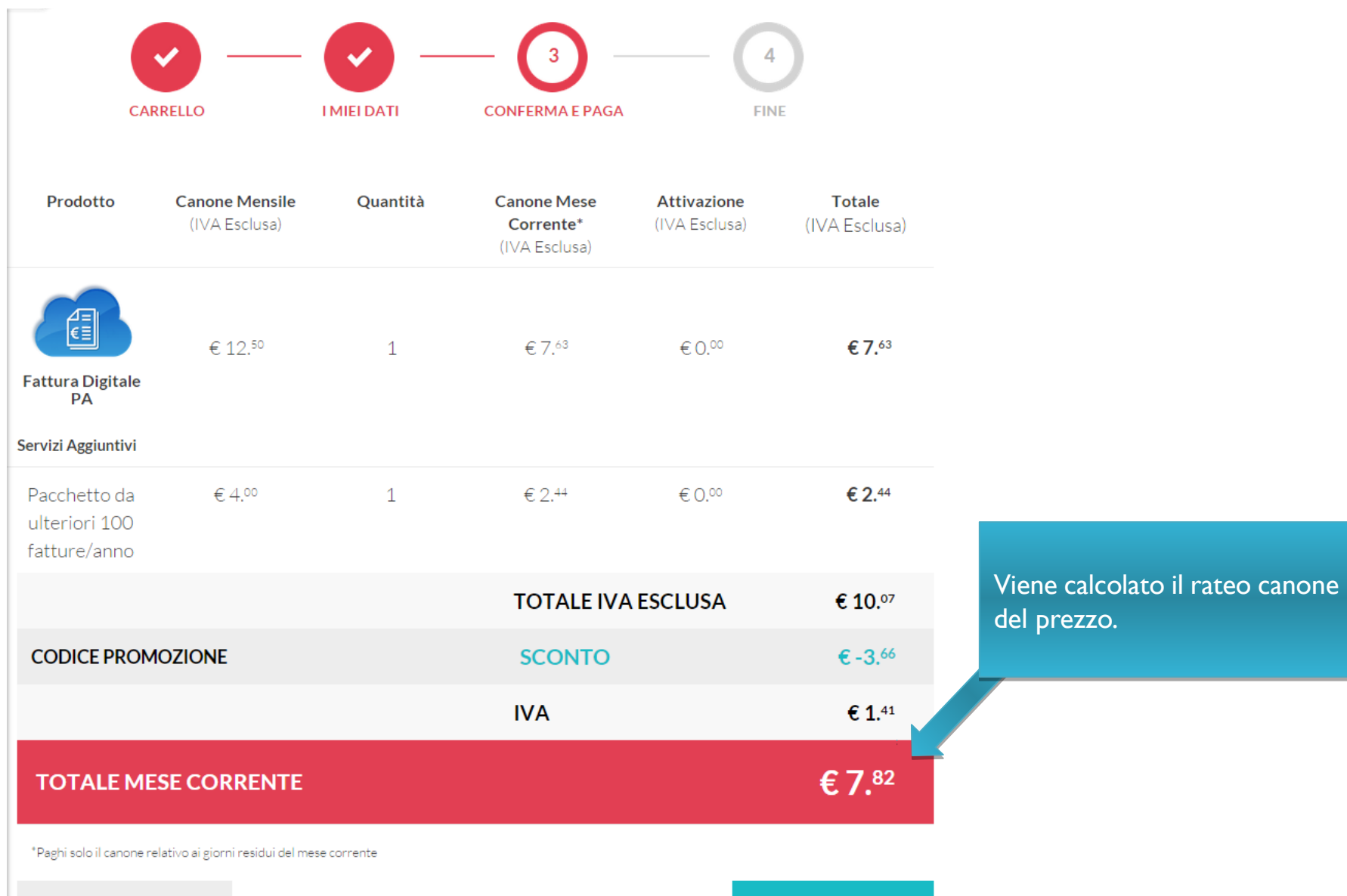

**INDIETRO**  $\,<\,$ 

CONFERMA >

## **Acquisto da Nuvola Store – Pagina di Pagamento**

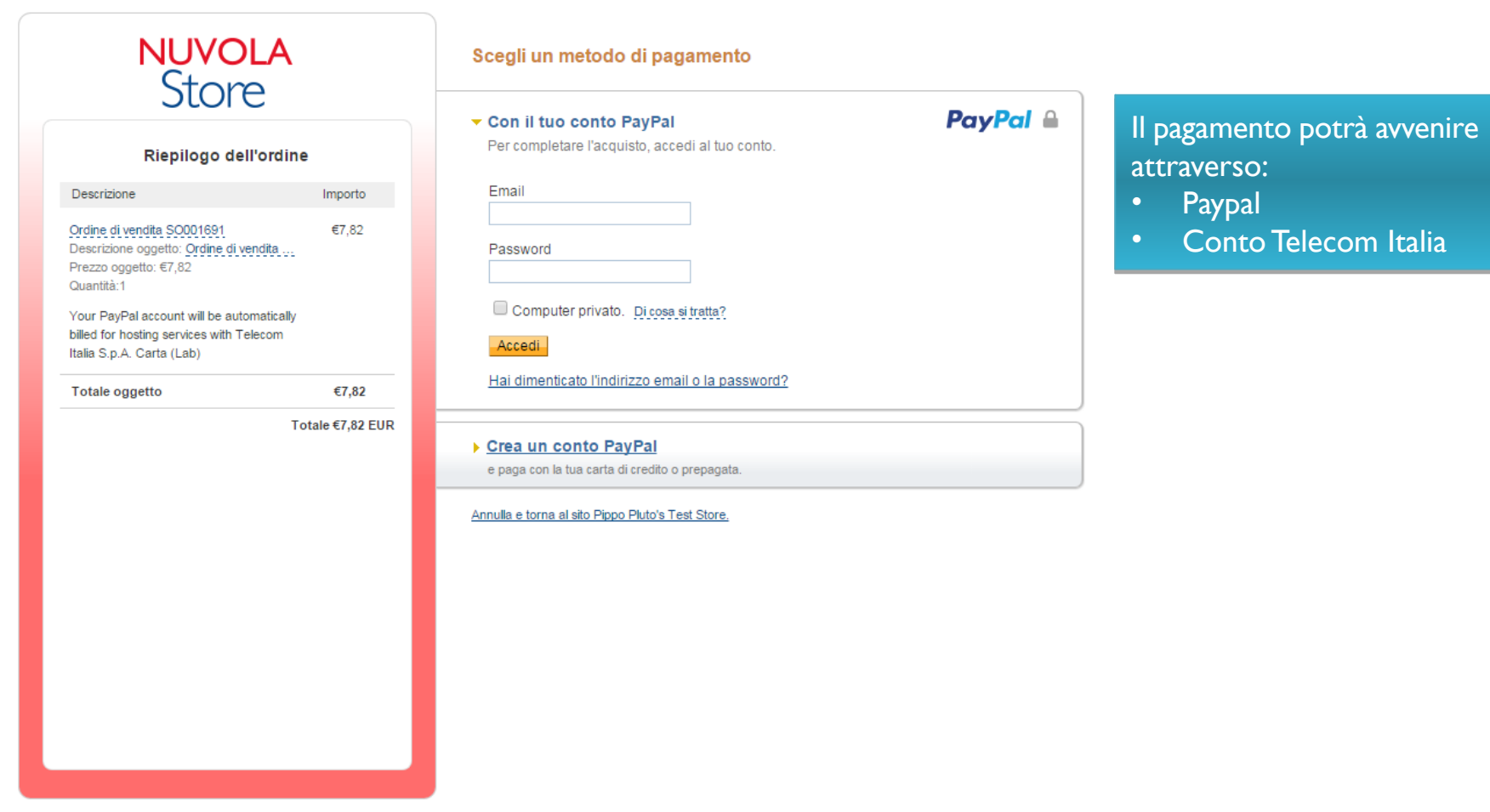

#### Feedback sul sito #

PayPal. Il metodo rapido e sicuro per pagare e farsi pagare. Per maggiori informazioni, consulta l'Informativa sulla privacy, le Condizioni d'uso e le Informazioni importanti sui pagamenti e sul servizio.

Copyright @ 1999-2015 PayPal. Tutti i diritti riservati.

# **Acquisto da Nuvola Store – Registrazione e forma di pagamento**

- Se il Cliente è già presente in DB Telecom Italia acquisterà attraverso conto Telecom.
- Il cliente che in fase di registrazione inserisce i suoi dati e porta a termine correttamente l'operazione sarà un cliente Carta e pagherà attraverso Paypal.
- Diversamente, se durante la registrazione, una volta inseriti tutti i dati, andando avanti visualizza un messaggio in basso a sinistra con scritto "P.IVA o COD.FISCALE già utilizzati" allora è già inserito in sistema e quindi potrà effettuare un recupero password. In questo caso si tratta di Cliente Conto Telecom.

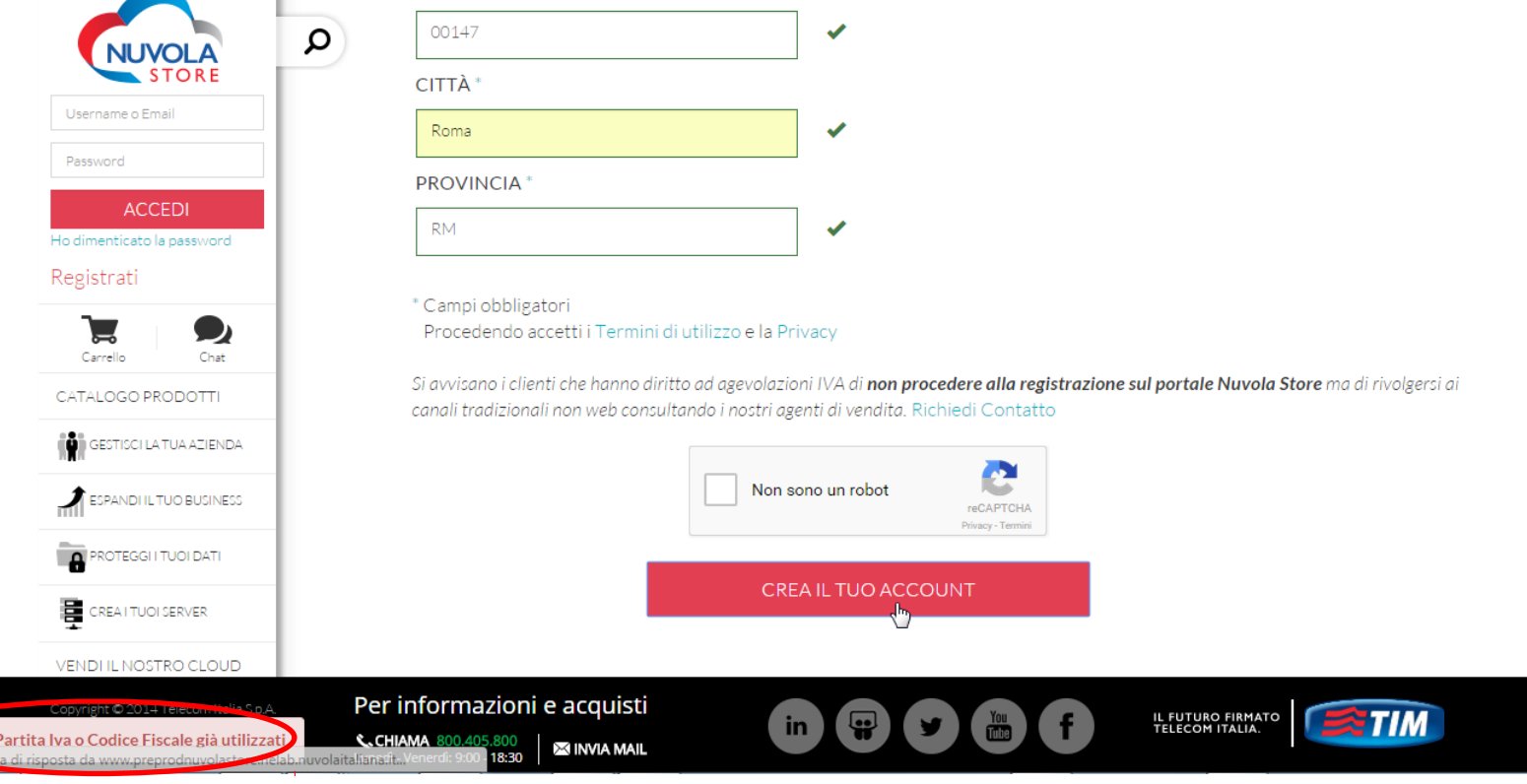